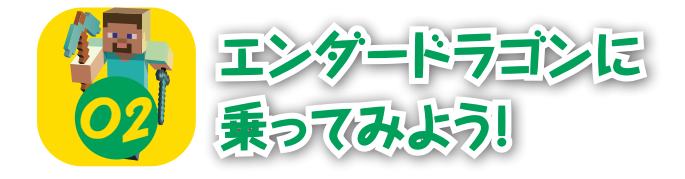

エンダードラゴンを**呼び**出 し、乗 の ることができるというコマ **ンドだ。ただし、正確にはトロッ** コをエンダードラゴンの背中に .<br>位置するようにし、それに乗ると いう形になっている。

。。<br>動きが速く、なかなか思うよ うに動いてくれない気まぐれな ドラゴンをコマンドブロックの **。**<br>力で乗りこなしてみよう!

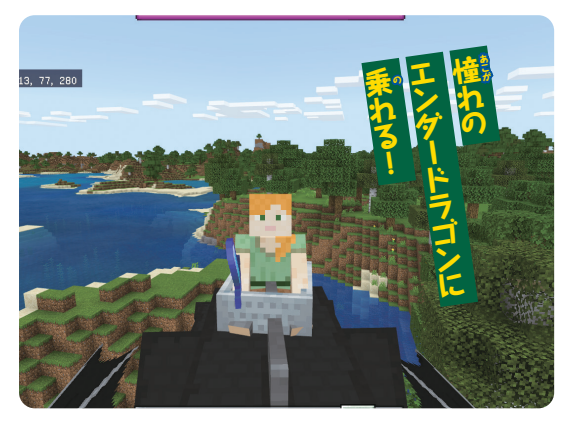

## **コマンドブロックの置き方**

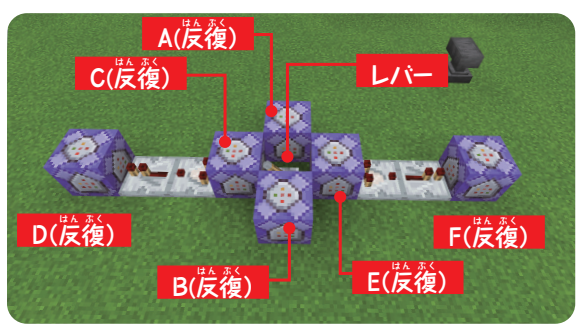

。<br>少し複雑だが、中央のマスから一斉 に起動するためにこのような形に なっている。CからD、EからFに向 む かっ て、それぞれコンパレーターとリピー **ターを置くこと。** 

# ただ呼び出すだけだと **燕んで行ってしまう**

エンダードラゴンは通常のワールドで呼び出すと、好き勝手 に動いてしまい、莧えないところまで燕んで行ってしまうことも 多い。そのため、呼び出すときに画定させることで、乗るための <sub>。。。。</sub><br>準備ができるようにしている。なお、エンダードラゴンがどこか に行ってしまうなどして収拾がつかなくなった場合は「/kill @ e[type=ender\_dragon]」と入力して倒してしまおう。

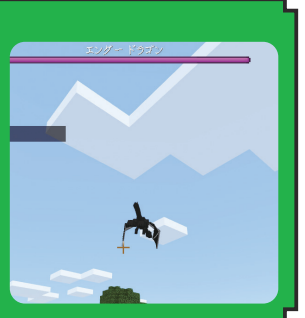

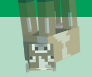

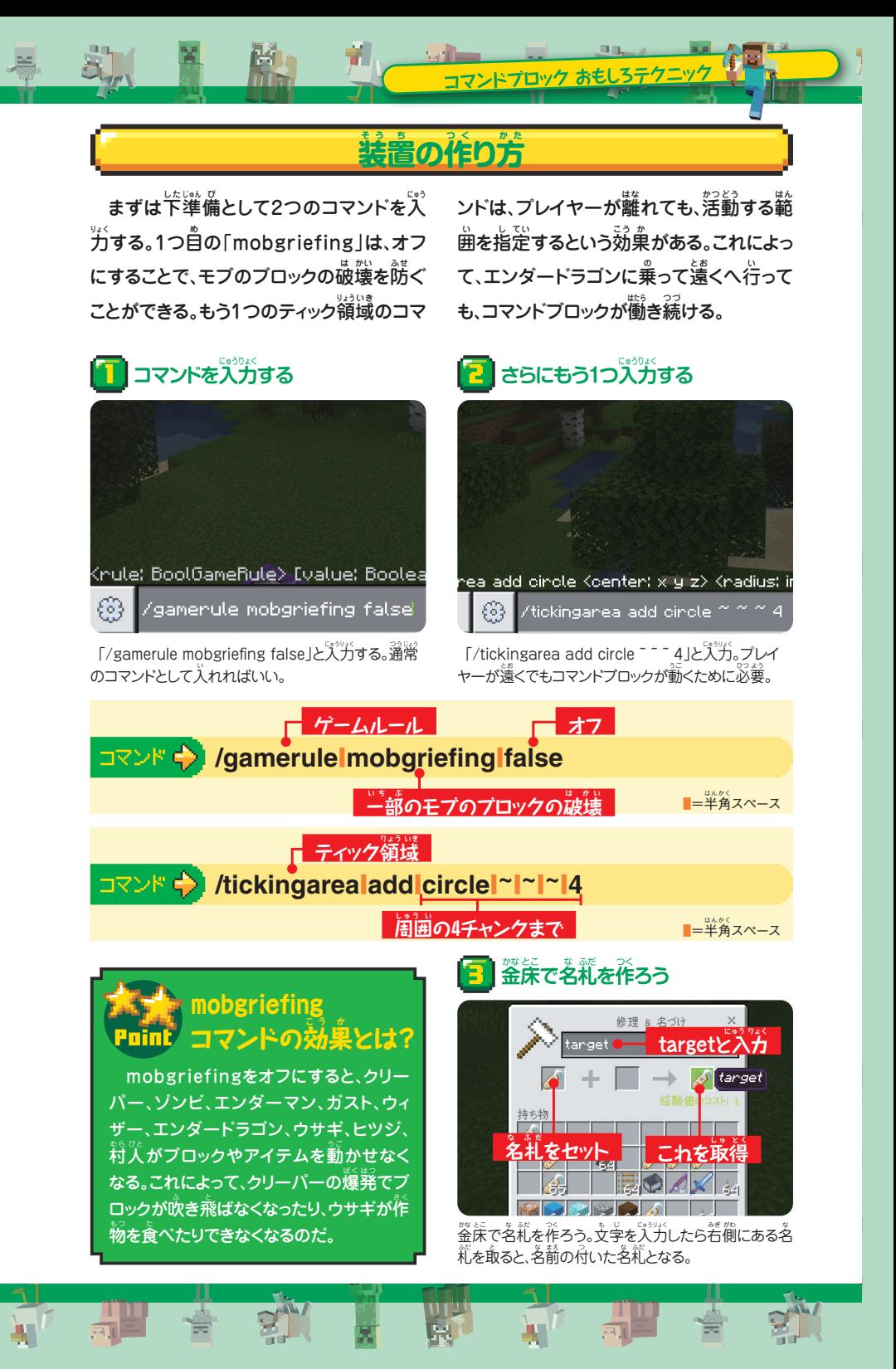

#### <mark>「]</mark>防臭立てに名前を付ける

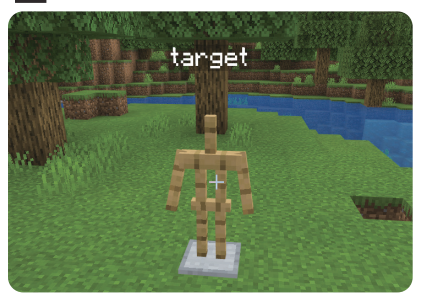

コマンドブロックの匠くに防真立てを置き、手順1で 。<br>作った名礼を防**真立てに使**角する。

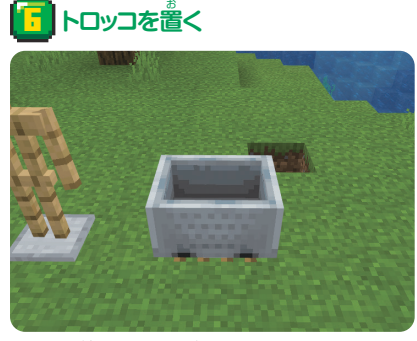

レールの 上にトロッコを置く。エンダードラゴンに乗る ために必要だ。

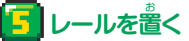

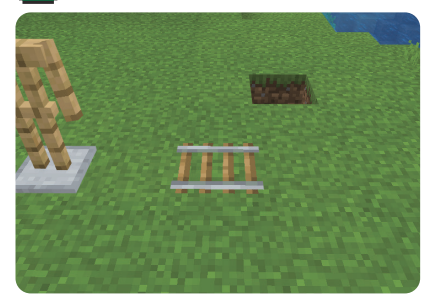

.<br>防臭立ての近くにレールを置く。コマンドで移動させる ので、近くであればどこでもいい。

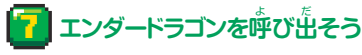

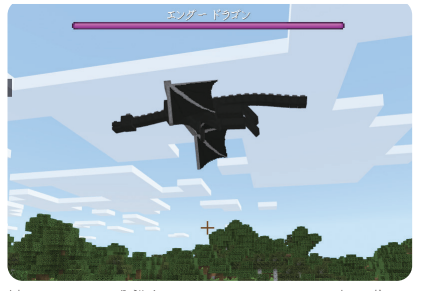

、<br>下のコマンドを入力してエンダードラゴンを**呼び**出す。 「start\_land」と加えることで空中で止まる。

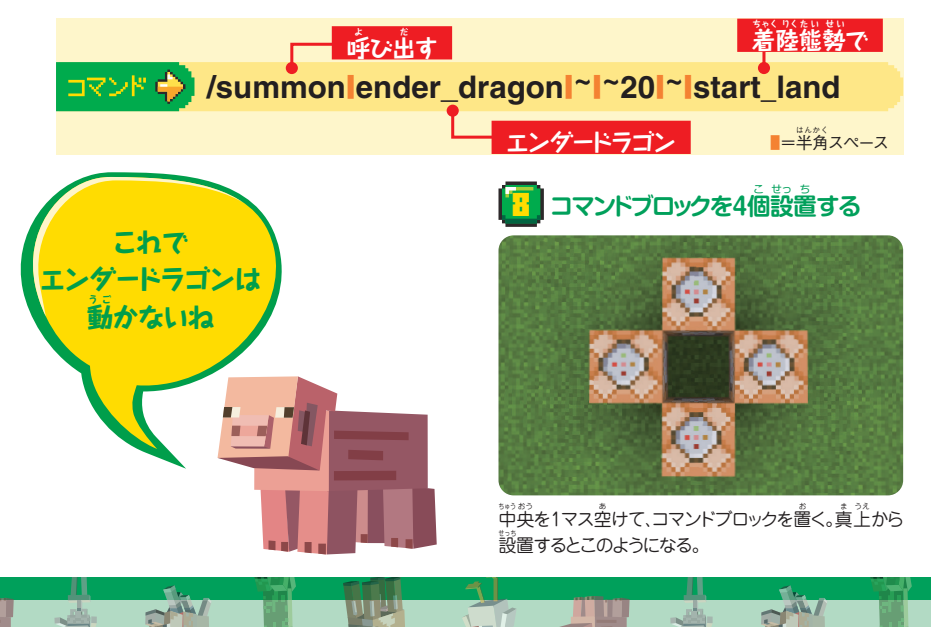

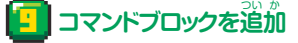

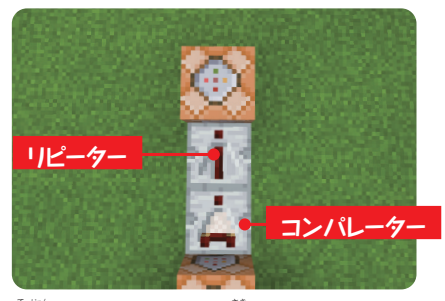

手 て 順 じゅん 8のコマンドブロックの先 さき にコンパレーターとリ ピーター(反復装置)、さらにコマンドブロックを置く。

### **11 コマンドブロックが完成!**

**コマンドブロック おもしろテクニック**

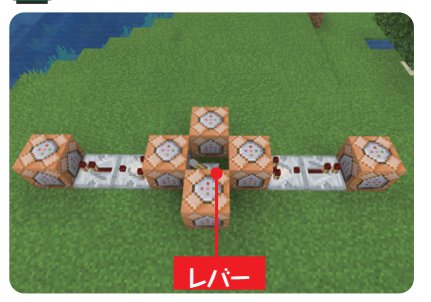

炭対衡も手順9と同じように作り、コマンドブロックでこ のような形にしよう。<sup>詳</sup>彩にはレバーも置くこと。

AW /

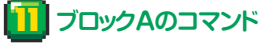

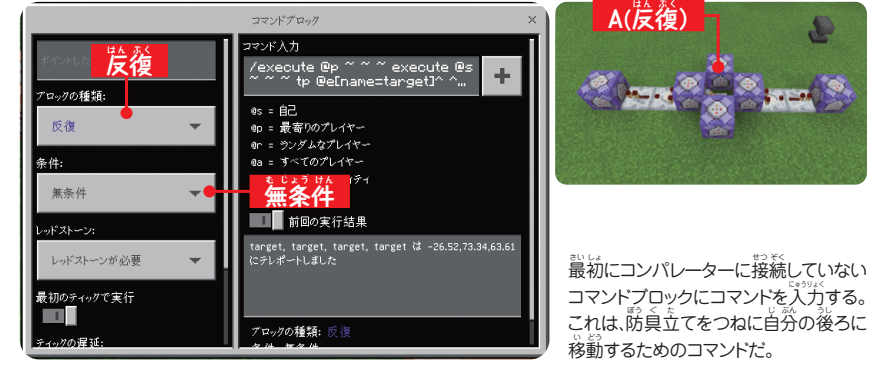

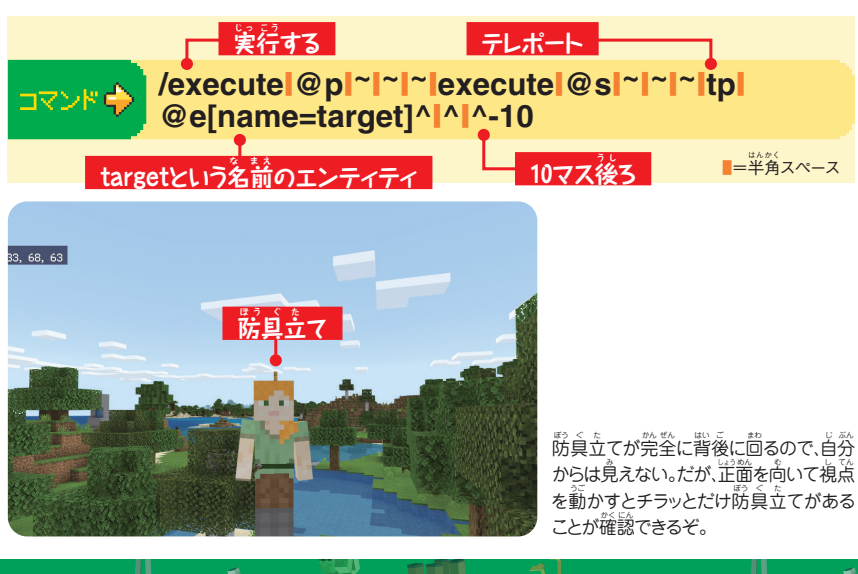

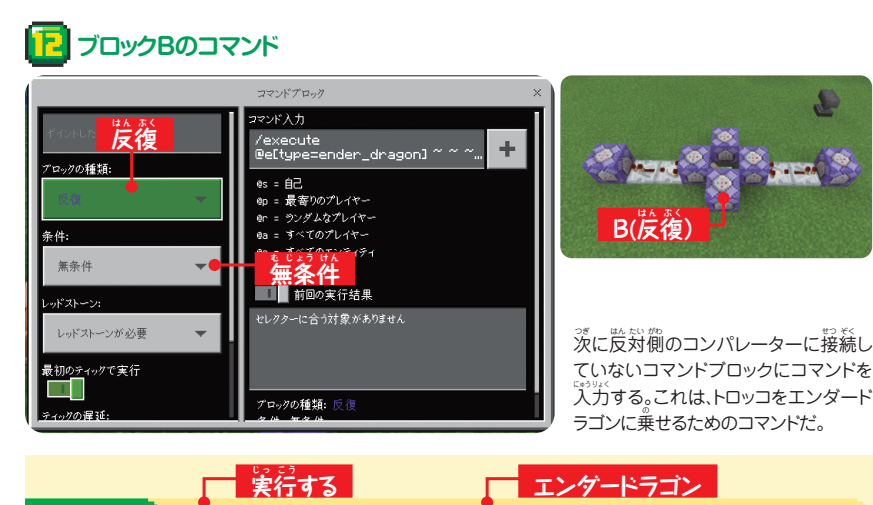

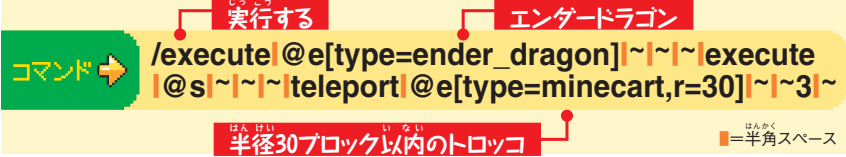

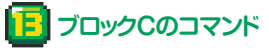

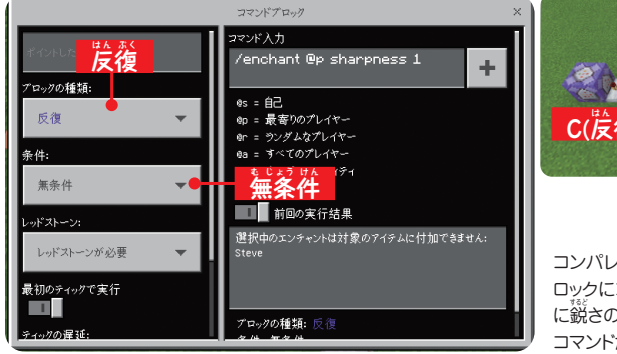

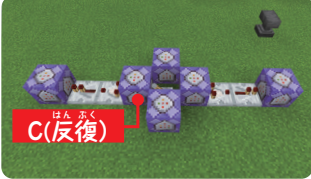

コンパレーターがつながっている甲美のブ ロックにコマンドを入力する。これは、で、剣 に鋭さのエンチャントを付けることができる コマンドだ。

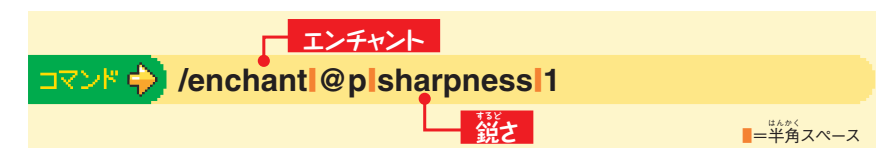

 $\mathbf{M}^U$ 

#### 14 **ブロックDのコマンド** コマンドプロック ー<br>ペンド入力 **はん ぷく** execute<br>e[type=ender\_dragon] **反 復** アロックの種類  $\mathsf{es}$  =  $\mathsf{\hat{H}\hat{C}}$ 反復 ws - ⊟∟<br>@p = 最寄りのプレイヤー ー<br>@r = ランダムなプレイヤー ea = すべてのプレイヤー 条件: **む じょう けん** 無条件 **無 条件** ー<br>パストーン: レッドストーンが必要

ブロックの種類:

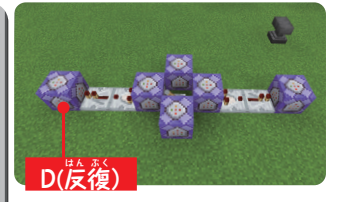

**コマンドブロック おもしろテクニック**

ブロックCの先 さき にあるコマンドブロックD は、エンダードラゴンを操縦するために 必要となるコマンドだ。

 $\Delta$ 

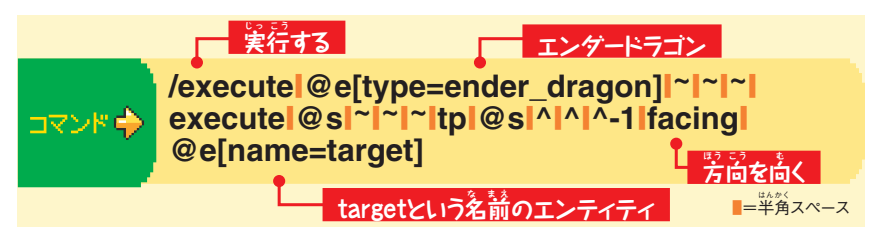

## **15 ブロックEのコマンド**

最初のティックで実行  $\blacksquare$ 

かの遅延

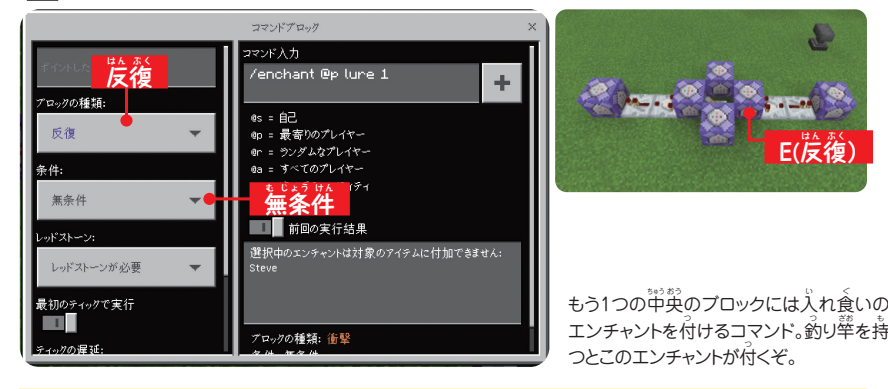

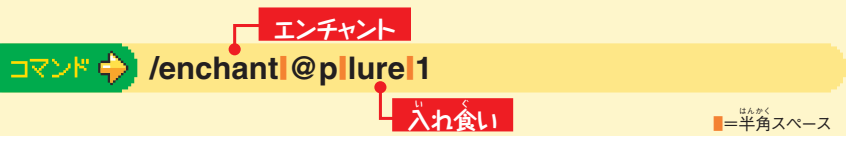

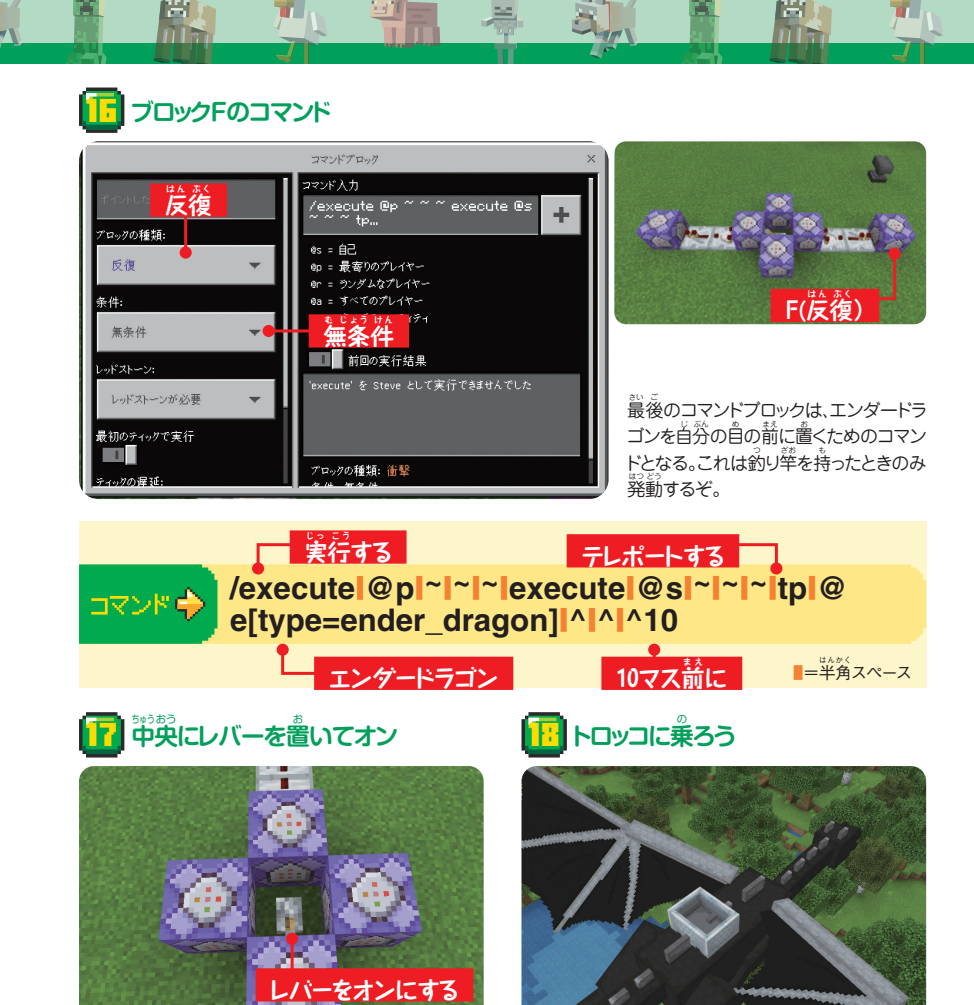

コマンドブロックで囲まれたマスにレバーを置き、動か してオンにしよう。

エンダードラゴンの上にトロッコがあるので、これに乗っ てみよう。

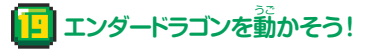

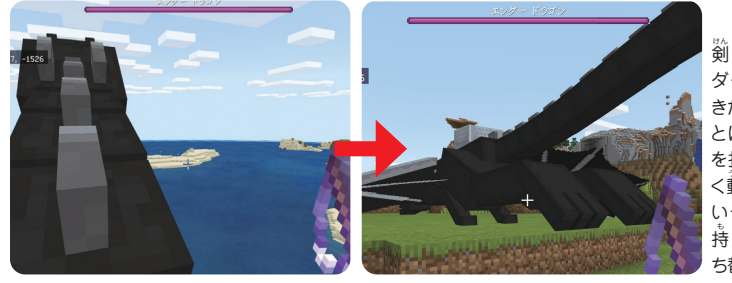

剣 けん を 持 も つとエン ダードラゴンが動 きだす。着地したあ とは釣り竿で位置 を指定できる。うま く動かない場合は いったん釣り<br />
<br />
<sup>、</sup> 、<br>持ってから*、* ち替 か えてみよう。